The 9 Step Implementation Plan For Self-Directed Learning Modules with the AVR Platform **Step 1: Identify lecturers** in your institution who have undergone the Level 1 training to define where the AVR platform can integrated into a current lesson plan

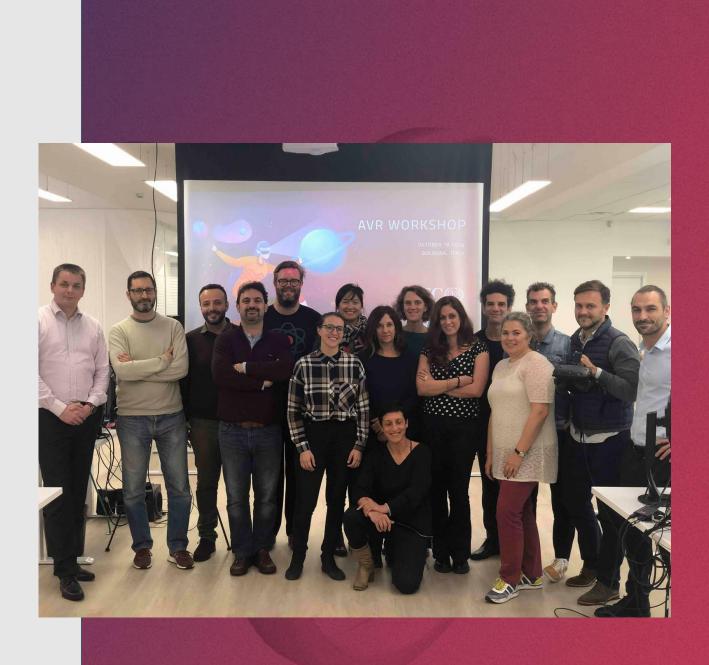

Step 2: Identify 3000 students or more in undertaking the courses under the teacher's instruction to enroll for an AVR platform account

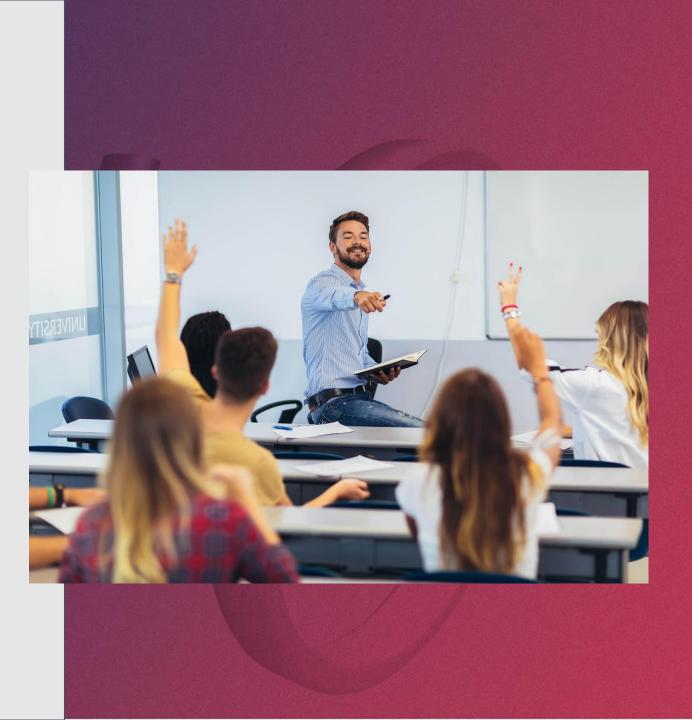

Step 3. EON Reality will host a series of workshops and provide various resources including videos for students to learn how to create content on the AVR platform

- Create content on the AVR platform on mobile devices
- 2. And the <u>desktop</u> and key components of a quality lesson.
- They will also have to read the <u>Lesson</u>
  <u>Creation Guide for the Mobile</u>
- 4. The Lesson Creation Guide for the

Desktop.

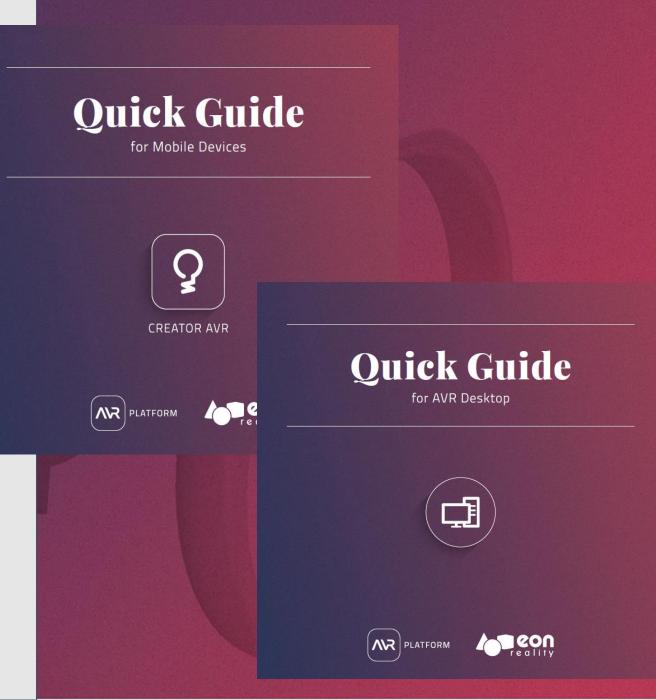

#### Create Content On The AVR Platform On Mobile Devices

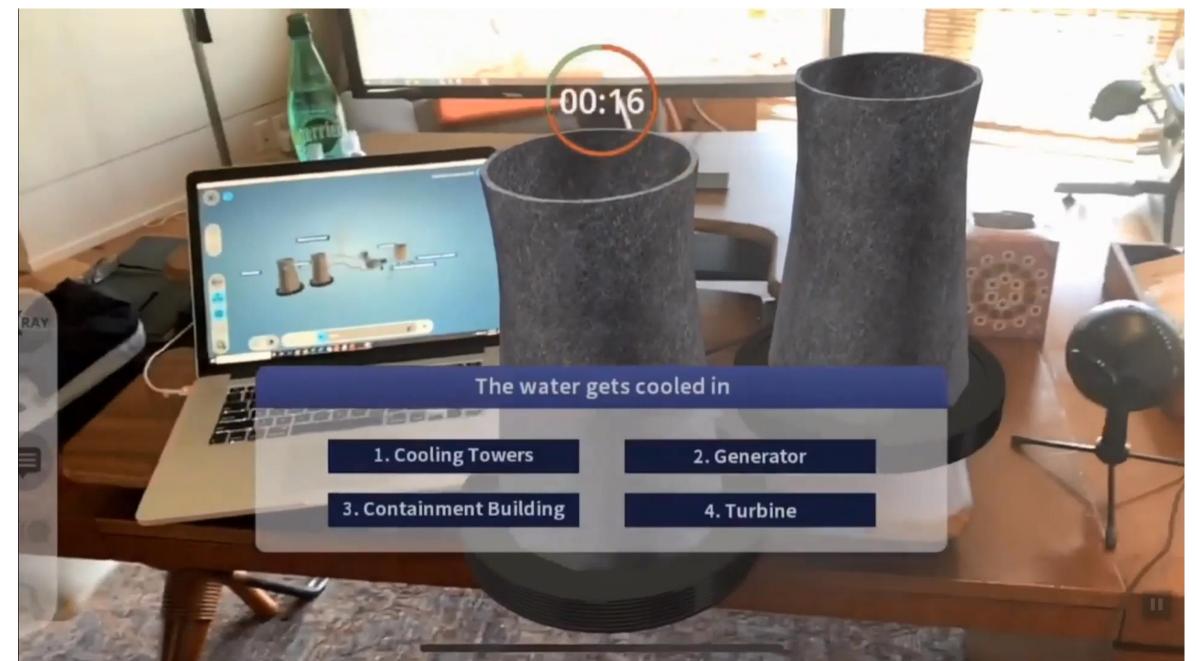

#### Create Content On The AVR Platform On Desktop

MR Desktop 7.5.8

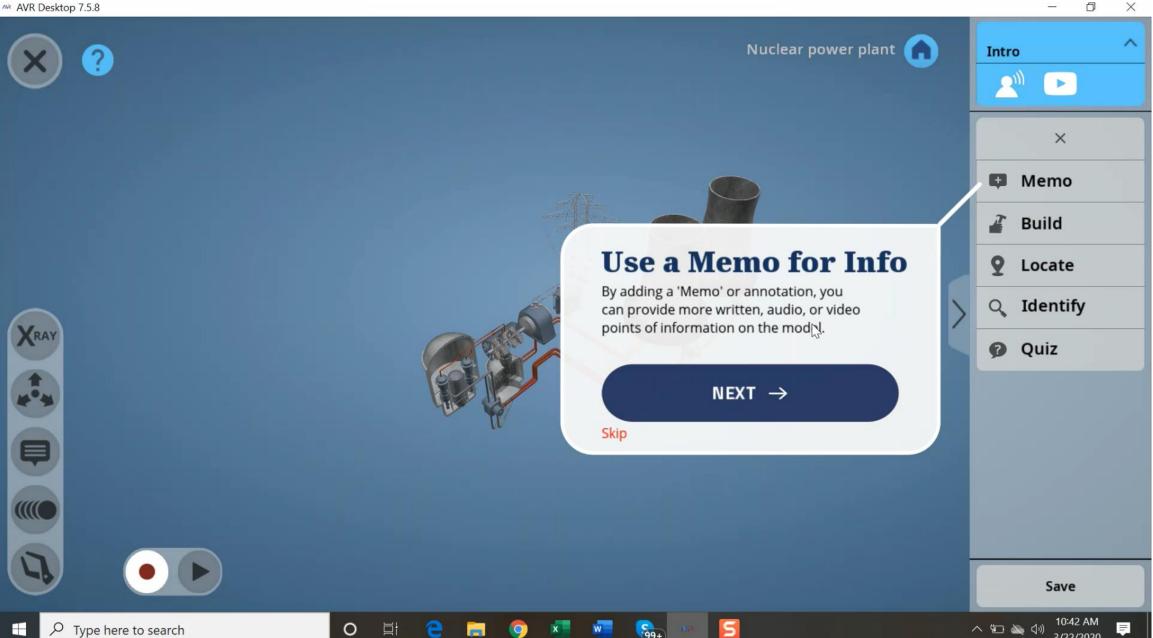

3/22/2020

Lesson Creation Guide For The Mobile

## Quick Guide for Mobile Devices

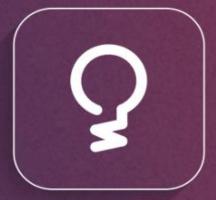

CREATOR AVR

#### Lesson Creation Guide For The Desktop

## Quick Guide for AVR Desktop

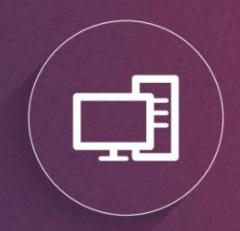

#### Remote AVR - Safe and Secure Remote Knowledge Transfer Solutions

#### **Self-Directed Learning**

- The AVR Platform's intuitive user-friendly interface requires no coding or programming knowledge, which provides both students and teachers with the ease and ability to create on-the-go lessons to demonstrate key learning concepts.
- The lessons can be recorded and shared across the student cohort and can empower students with peerdesigned lessons.
- **Students** can be compelled to learn the material better by being entrusted with the responsibility of being the expert when **creating their own lessons**.
- As we experiment with online teaching methods in a time of crisis, shouldn't we take this opportunity to help students become more invested in their learning?
- Whether it is in a time of planned circumstances or emergency, being prepared for virtual learning will not only reduce our vulnerability in a difficult period of forced school closures, but also pave the way to more effective online learning methods in the future.

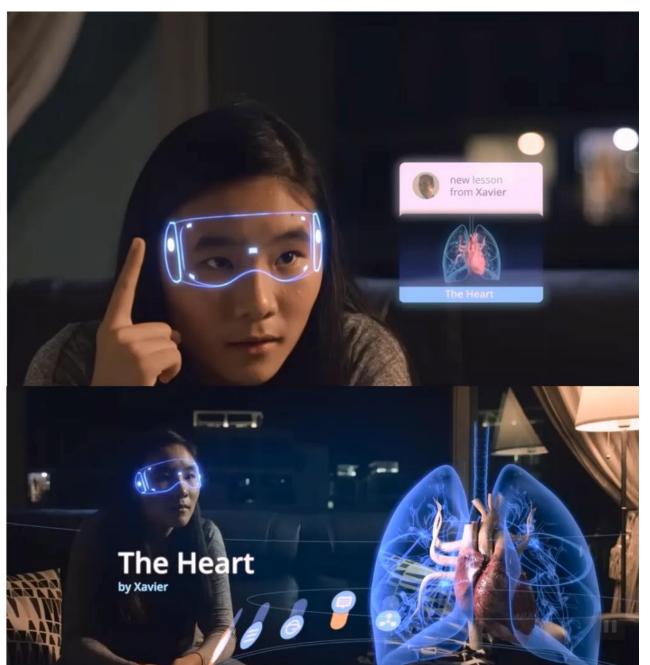

#### EON's augmented virtual reality collaborative platform enables large groups to gather, interact and learn without any risk of physical exposure

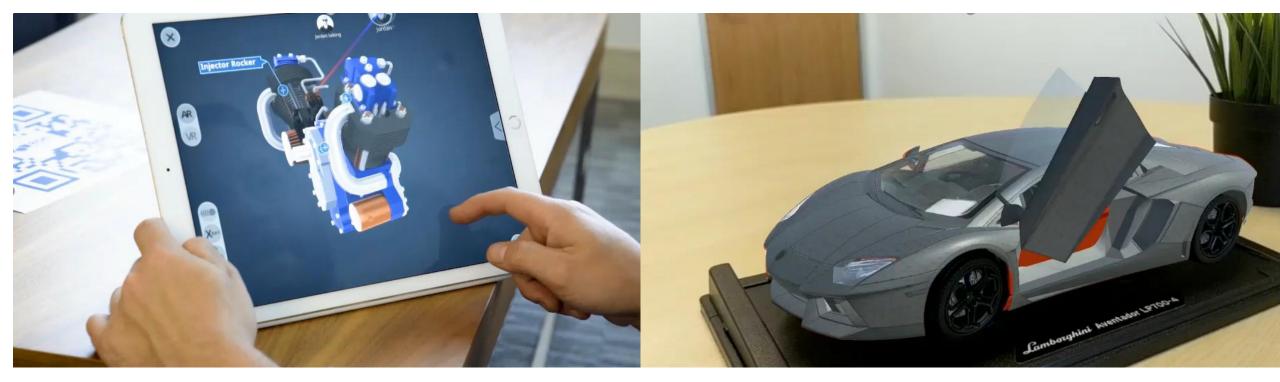

Multi user Remote Pre-training Sales Training Remote Procedure Practice Remote Training Remote Virtual Certification

Remote Expert Assistance Real Time Distance Data Display **Step 4:** Teachers to outline the learning outcomes and assign each student to create 10 lessons on identified specific topics within a defined timeline of 30 days

#### **Guidelines:**

- Set a relatively **open-ended topic** for the subject.
- For example, if students need to learn about the circulatory system, the instruction could be "The goal is to construct a lesson that demonstrates how blood gets around the body."
- It is then **up to the students to choose** the right model, videos, explanatory memos, and so on.

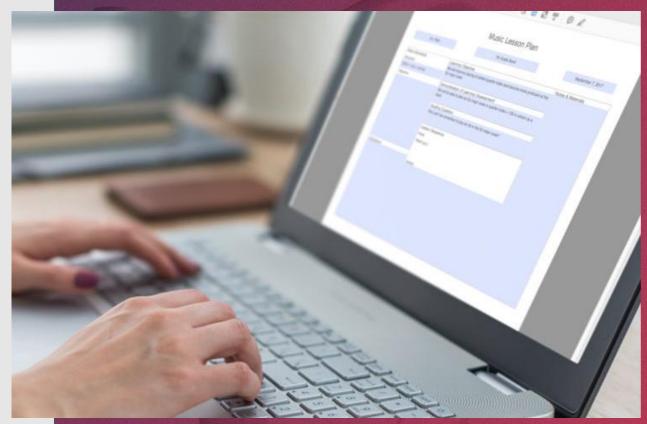

**Step 5a:** Teachers to set criteria that are appropriate to the self-directed learning task with support from EON Reality's Chief Learning Officer, Dr. Peter Looker

#### **Qualitative Guidelines:**

- For example, students should **connect components of the event** with memos and use text-to-speech (rather than their own audio).
- They should include only videos that they can connect directly to the context.
- Quizzes should be used for concepts, not the naming of parts, and so on.
- In other words, students are to be encouraged to think in terms of analysis, synthesis and logic rather than in a random cut-andpaste way. (The labelling of parts is proven to be a very poor way for students to learn and does not transfer to everyday problems, so it should be avoided unless it is explicitly tied to conceptual thinking.)

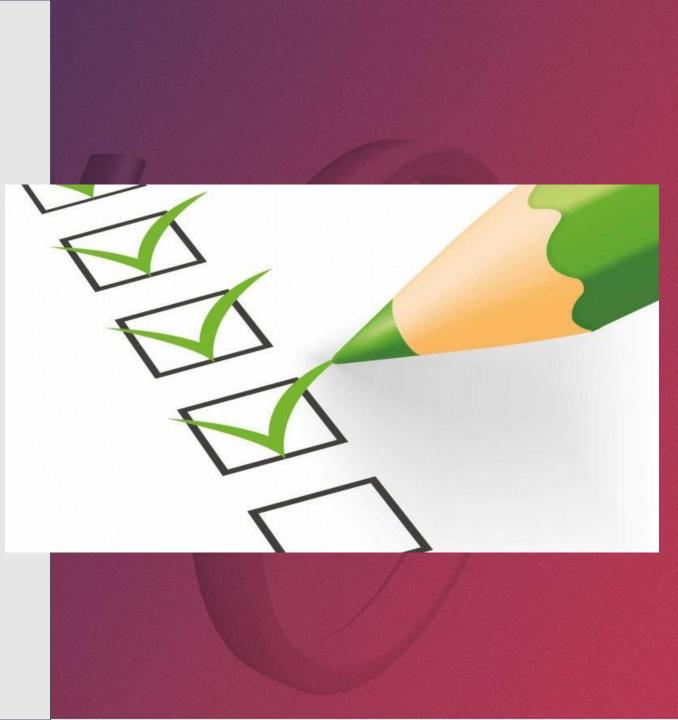

# **Step 5b:** Teachers to set criteria that are appropriate to the self-directed learning task

#### **Quantitative Guidelines:**

- Introduction with 1 x Audio Narration & 1 video (1 min in length for each voice-over, either text to speech or voice recording)
- 2 x Contextual Information points (Memos) (Either editing the current annotations or to add new ones, to allow the lesson to be more relevant and contextual)
- **1 x Audio Narration** (1 min in length for each voice-over, either text to speech or voice recording)
- **3 x Activities** (Choose any suitable 3 out of the 4 types of activities possible. The choice must be made so the activity becomes meaningful and at the right challenge level. Not too easy and not too difficult)
- **1 x Additional supporting media** YouTube video (Choose a suitable section or sub-section where this video would add value to the 3D lesson.)
- 1 x 3D Recording of a lesson focus on process such as a step by step procedure (Ensure recording is clear with clear voice and good step-bystep explanation)

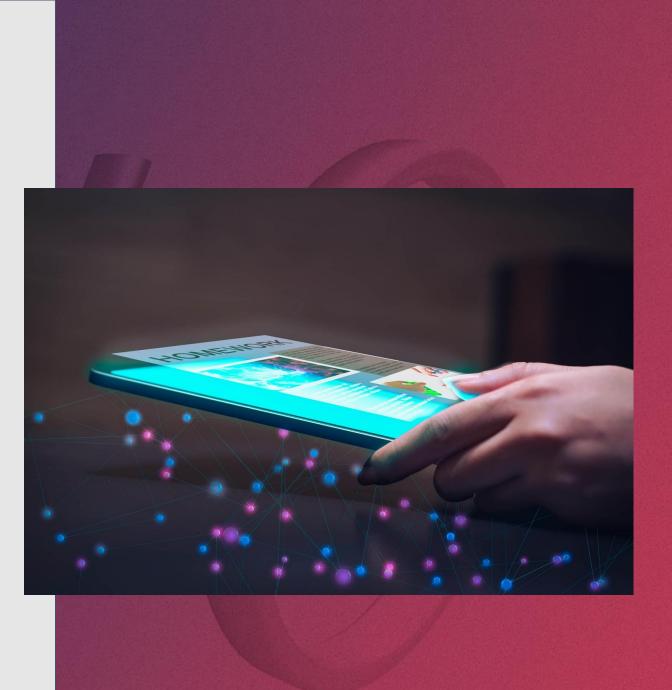

# **Step 6:** Students to publish/share the lessons created in the defined institution with teachers and fellow students

- **Teacher assessment:** Teachers students will be able to see in the when the student have created the lesson and who has created the lesson and has the ability to review it
- Peer assessment: Teacher will also assign each students to review at least 10 lessons created by other students to achieve peer review and the students
- Statistics on Assessment of Learners: Teacher will also assign Students to play a lesson to aseess their own skills in the topic

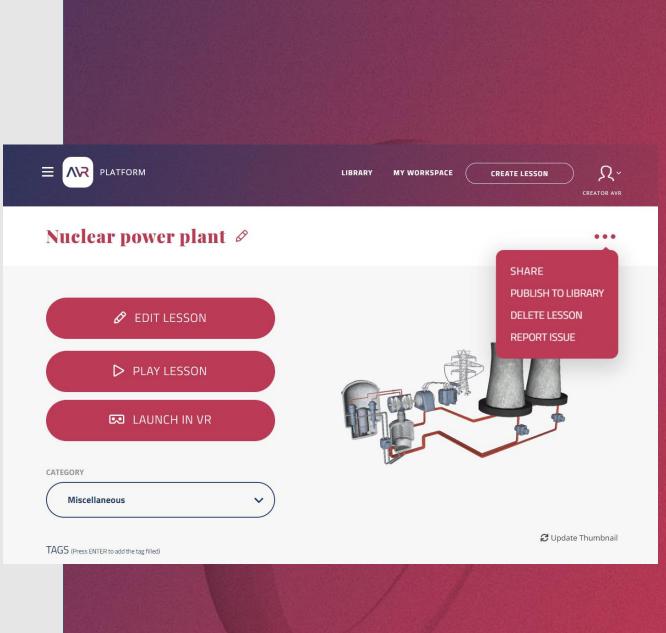

#### Step 7: Evaluating the lessons.

- In order to ensure high quality, the criteria against which they are to be judged should be clear and encourage deep learning and coherence.
- Each component of the session whether it be a memo, x-ray, onscreen recording, or something else — should have meaning as part of the whole.
- Videos should be chosen not in a cut-and-paste way because they mention the topic, but because they have intellectual quality and depth.

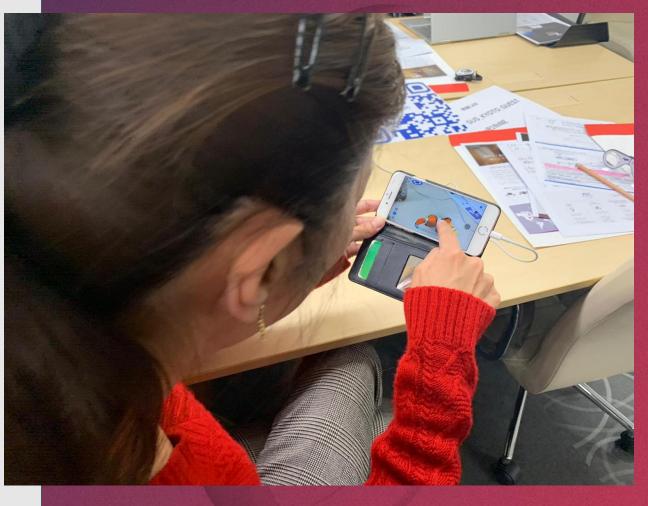

## **Step 8:** Guiding the students to self and peer evaluation on the effectiveness of the lesson

- After they have created their lesson, ask students to explain what they were trying to achieve and how successful they were.
- Alternatively, peers can be asked to say how successful the lesson is for learning.
- This can be done remotely on the AVR Collaborative Classroom
  Feature or any video conferencing tool

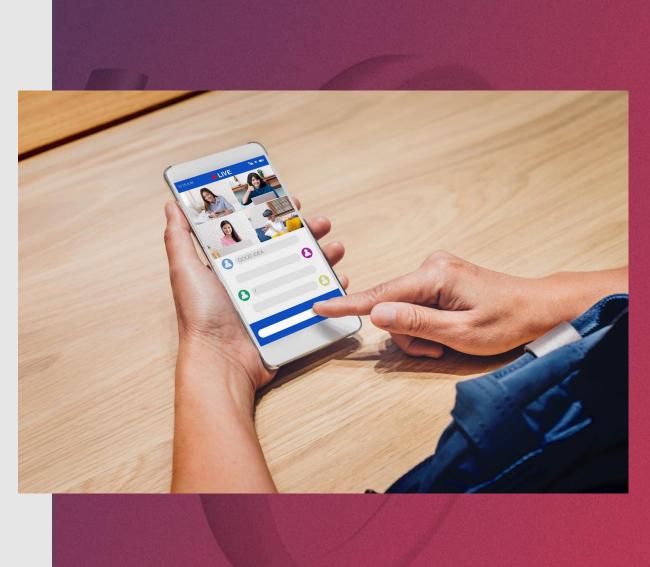

**Step 9:** Incorporating the top student created lessons as part of the standard learning curriculum and continue the model for future student intakes

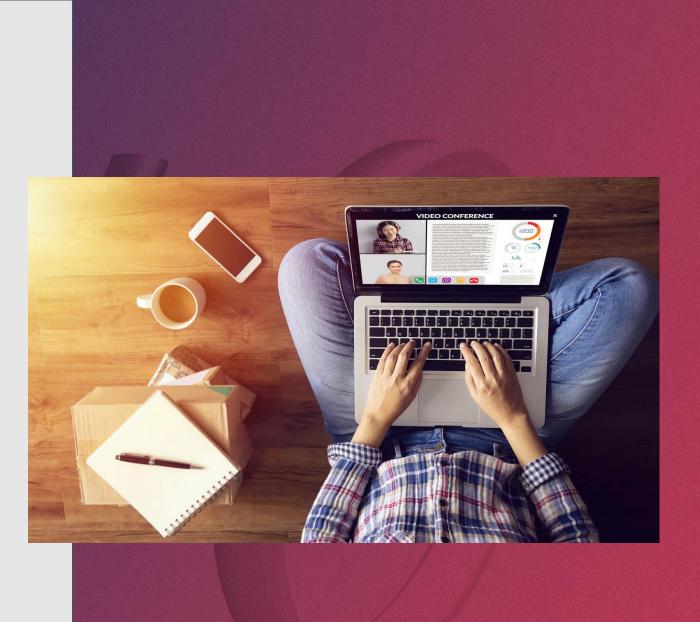

## How is the AVR Platform uniquely suited for Self-Directed Learning?

- Can be **used anywhere and anytime** on mobile, tablet, desktop, or VR headset.
- Requires **students to learn contextually** by seeing, analyzing, and manipulating the content in 3D
- The multi-user remote features motivate students to share and undertake peer learning. There is a greater likelihood of peer review, as students can show one another what they have created and get feedback.
- A key feature for student learning is the on-screen Immersive recording, which requires a degree of effort and discipline to manipulate the model and discuss it in a meaningful way. Using the text-to-speech feature in 28 languages also disallows cut and paste plagiarism
- Allows the easy creation of multimedia learning activities and experiences with voice recordings, videos, text. This means students need to develop their skills at using different elements to create a coherent and meaningful product.

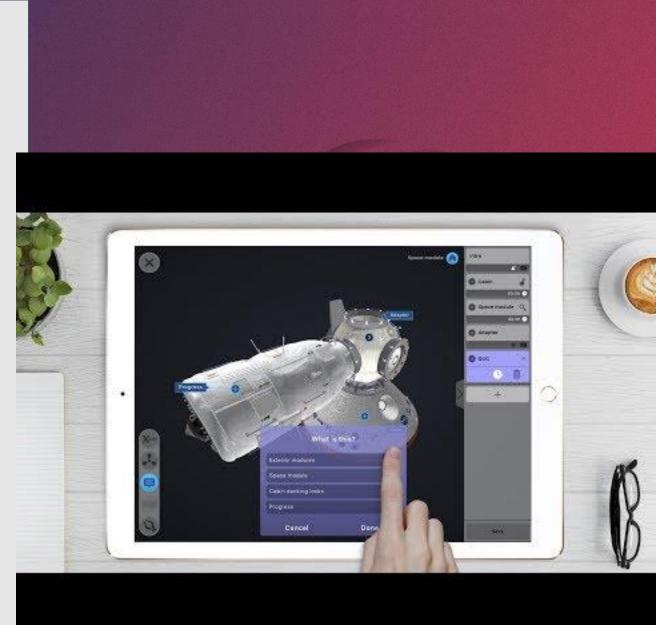

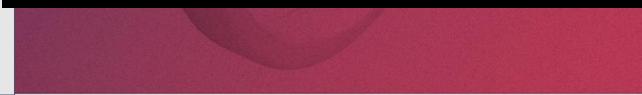

#### **Reference Materials**

- <u>news release</u>
- Safe Knowledge Transfer Solution for Schools, Governments, and Enterprises video.
- "Safe and Secure Knowledge Transfer for Schools, Governments and Enterprise" next Monday, 30th March by clicking this <u>registration link</u>.
- Comprehensive PowerPoint presentation of the Remote AVR packages
  PDF version

Full<u>PPT</u> version

- Client Outreach
  Generic Letter
- Some examples of social media messaging, I encourage you to follow my <u>LinkedIn</u> profile for the latest updates)
- <u>https://www.linkedin.com/posts/danlejerskar\_ar-vr-remotelearning-activity-6648634961194688512-nzko</u>
- <u>https://www.linkedin.com/posts/danlejerskar\_eon-reality-releases-new-remote-ar-and-vr-activity-6648331631423827968-kc34</u>
- <u>https://www.linkedin.com/posts/danlejerskar\_how-to-save-lives-defibrillator-activity-6648278256460148736-GZWo</u>
- <u>https://www.linkedin.com/posts/danlejerskar\_coronavirus-and-the-rise-of-the-edtech-industry-activity-6648205863549046784-Ht7f</u>
- <u>https://www.linkedin.com/posts/danlejerskar\_5-creative-ways-teachers-can-use-the-avr-activity-6647860289050157056-ZMtC</u>
- Blog and articles published by EON Reality in relation to remote learning and training:
- EON Reality Release New Remote AR and VR Packages for Education, Government and Industry

https://eonreality.com/ar-vr-remote-packages-covid-pandemic/

- 5 Creative Ways Teachers Can Use The AVR Platform To Teach At Home <u>https://eonreality.com/5-creative-ways-teachers-can-use-the-avr-platform-to-teach-athome/</u>
- Delivering Safe and Secure AR/VR Knowledge Transfer Solutions for Schools, Governments and Enteprises

https://eonreality.com/delivering-safe-and-secure-ar-vr-knowledge-transfer-solutions-forschools-governments-and-enterprises/

 How can AR and VR Help In A Pandemic <u>https://eonreality.com/vr-ar-remote-learning-working-coronavirus/</u>

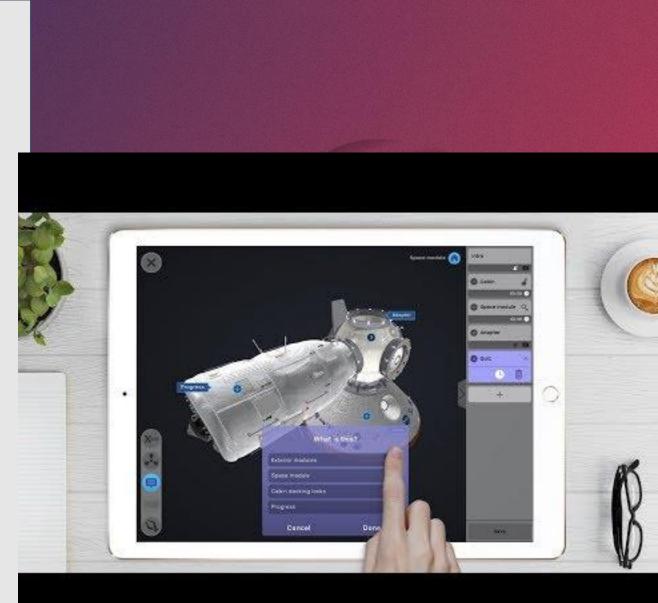

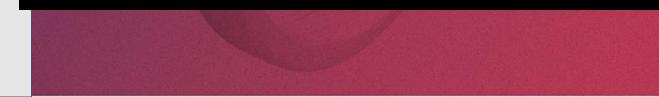

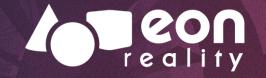

### **Thank You**